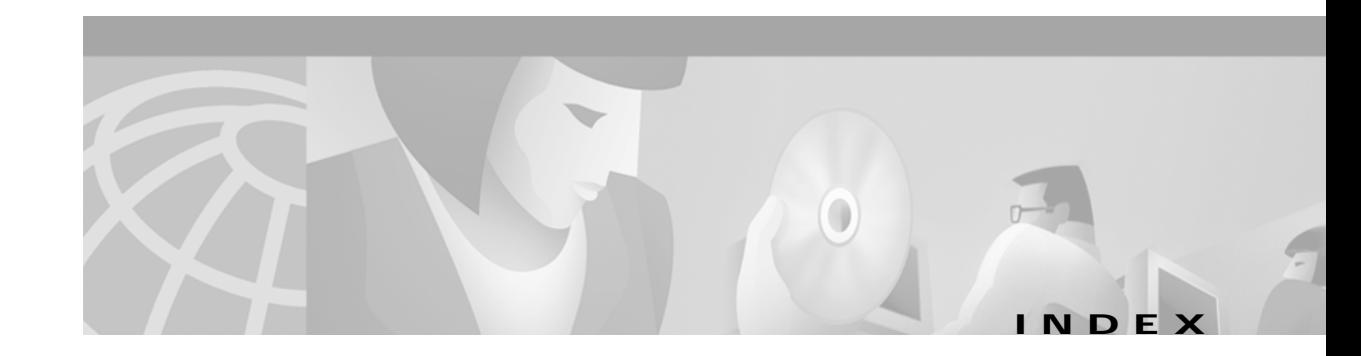

## **Symbols**

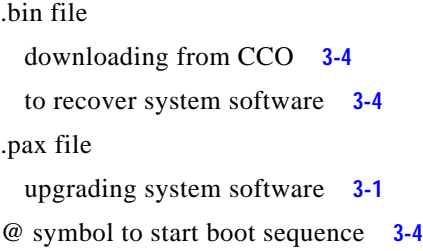

### **A**

administrator **2-2** agent lists creating **2-5** agents content routing **2-7** alias command **C-2** annealing **C-6** autosense command **C-3**

### **B**

bandwidth command **C-4** bloat command **C-5** boomerang command **C-6, C-7, C-9, C-10** boomerang database command **C-8** boomerang send-packet command **C-11** booting Content Router **2-2** browser **2-7**

### **C**

caching disabling for certain clients **A-9** cautions description of **xiv** check command **C-13** checking and repairing DOS file system volumes **3-8** clear command **C-14** client command **C-16** client-group command **C-18** client list configuration commands **B-11** mode **B-3** client lists creating **2-5** clock command **C-19** clock timezone command **C-20** command syntax **B-3** commands client list configuration **B-11** domain configuration **B-10** EXEC **B-4** global configuration **B-7** interface global configuration **B-9** WCCP Version 2 **A-14** configuration Content Router software **2-1** content routing agents **2-7** direct mode **2-4** domains **2-6**

information required **2-2** performing a basic startup configuration **2-1** required information **2-2** samples **3-9** saving configuration changes **B-4** service group **A-8** WCCP mode **2-4** configure command **C-21** console command show cron **C-79** Content Router communication with router **A-4** maintaining disks **3-6** recovering lost password **3-8** system software **3-4** repartitioning disks **3-7** sample configurations **3-9** upgrading system software **3-1** content routing agents configuring **2-7** conventions document **xiii** copy command **C-22** cpfile command **C-23** cron command **C-24** customer service and support **xv to xviii**

### **D**

debug command **C-25** default gateway **2-3** setting **2-2** del command **C-26** deltree command **C-27** denial of service attacks prevention **C-74** syslog warning **C-75** dir command **C-28**

direct mode **2-4** configuration **2-4** disable command **C-29** disabling caching for certain clients **A-9** disk command **C-30** disk-partitions command **3-6** disks checking and repairing DOS file system volumes **3-8** configuring **C-30** maintenance **3-6** repartitioning **3-7** displaying WCCP settings **A-12** DNS race **1-1** DNS race winner database **C-8** dns-ttl command **C-32** documentation conventions **xiii** ordering **xvi** domain configuration mode **B-2** domains configuring **2-6** DOS file system (dosfs) checking and repairing volumes **3-8** maintaining **3-6** dosfs command **C-33**

### **E**

enable command **C-35** end command **C-36** exception debug command **C-37** EXEC commands **B-4** mode **B-1** exec-timeout command **C-38** exit command **C-39**

# **F**

failure power **3-4** Flash memory recovering **3-4** fragment-size command **C-40** fullduplex command **C-41**

# **G**

global configuration commands **B-7** mode **B-2**

## **H**

halfduplex command **C-42** help system **B-4** help command **C-43** home router setting **2-2** hostname command **C-44** hot spot handling **A-5**

### **I**

inetd command **C-45** initializing Content Router software **2-2** install command **C-46** interface command **C-47** interface global configuration commands **B-9** mode **B-2** IP address setting **2-2**

ip command global configuration mode **C-49** interface configuration mode **C-48** ip-ttl command **C-51** ip wccp command description **A-16** enabling Content Router support **2-4** ip wccp group-listen command **A-18** ip wccp redirect command enabling web traffic redirection **2-4** ip wccp redirect exclude in command **A-19** ip wccp redirect out command **A-20** ip wccp version command **A-21**

## **K**

key command **C-52**

#### **L**

load balancing **A-5** load shedding **A-5** logging command **C-54** lost password recovering **3-8** ls command **C-56**

### **M**

maintaining Content Router disks **3-6** max-propagation-delay command **C-57** MIB **C-117** mkdir command **C-58** mkfile command **C-59** mode client list configuration **B-3** direct **2-4**

domain configuration **B-2** EXEC **B-1** global configuration **B-2** interface global configuration **B-2** WCCP **2-4** multiple router support **A-2**

#### **N**

Network Time Protocol configuring **C-64** no command boomerang configuration mode **C-62** global configuration command **C-61** interface configuration mode **C-60** no debug command **C-63** ntp command **C-64** ntpdate command **C-65**

### **O**

operating system booting **2-2** origin-server command **C-66**

## **P**

password administrator **2-2** recovering lost **3-8** setting **A-9** ping command **C-67** power failure **3-4** pwd command **C-68**

# **R**

reboot **2-2** recovering lost password **3-8** system software **3-4** reload command **C-69** rename command **C-70** repairing DOS file system volumes **3-8** repartitioning Content Router disks **3-7** rmdir command **C-71** router communication with Content Router **A-4** registering a router to a multicast address **A-8**

### **S**

server-delay command **C-72** service and support **xv to xviii** service group configuring using WCCP Version 2 **A-8** setting password **A-9** show arp command **C-73** show boomerang command **C-74** show clock command **C-78** show commands **B-11** show cron command **C-79** show debugging command **C-80** show disk-partitions command **3-6, C-81** show disks command **3-6, C-82** show dosfs volumes command **3-7** show events command **C-83** show file-descriptors command **C-84** show flash command **C-85** show hardware command **C-86** show hosts command **C-87** show inetd command **C-88** show interface command **C-89**

show ip interface command **A-22** showing interface statistics **2-4** show ip routes command **C-91** show ip wccp command **A-15, A-25** showing statistics **2-4** show logging command **C-92** show memory command **C-93** show ntp command **C-94** show processes command **C-95** show running-config command **A-9, C-97** show snmp command **C-99** show stacktrace command **C-101** show startup-config command **C-102** show statistics command **C-104** show tcp command **C-105** show tech-support command **C-106** show tftp-server command **C-107** show transaction-logging command **C-108** show trusted-hosts command **C-109** show user command **C-110** show users command **C-111** show version command **3-6, C-112** show wccp command **C-113** simulated annealing **1-1** SNMP

#### MIB **C-117**

snmp-server community command **C-114** snmp-server contact command **C-115** snmp-server enable command **C-116** snmp-server enable traps command **C-116** snmp-server host command **C-117** snmp-server location command **C-118** software configuring **2-1** initializing **2-2** recovering **3-4** upgrading **3-1** statistics

subnet mask setting **2-2** system help **B-4** system software maintaining **3-1** recovering **3-4** upgrading **3-1**

### **T**

tclsh command **C-119** tcp command **C-120** terminal **C-122** terminal command EXEC mode **C-122** global configuration mode **C-123** tftp-server command **C-124** transaction-log force command **C-125** transaction-logs command **C-126** trusted-host command **C-132** type command **C-133**

### **U**

undebug command **C-134** upgrading system software **3-1** user command **C-135**

### **V**

verifying software configuration **2-7** WCCP configuration settings **A-9**

Content Router **C-104**

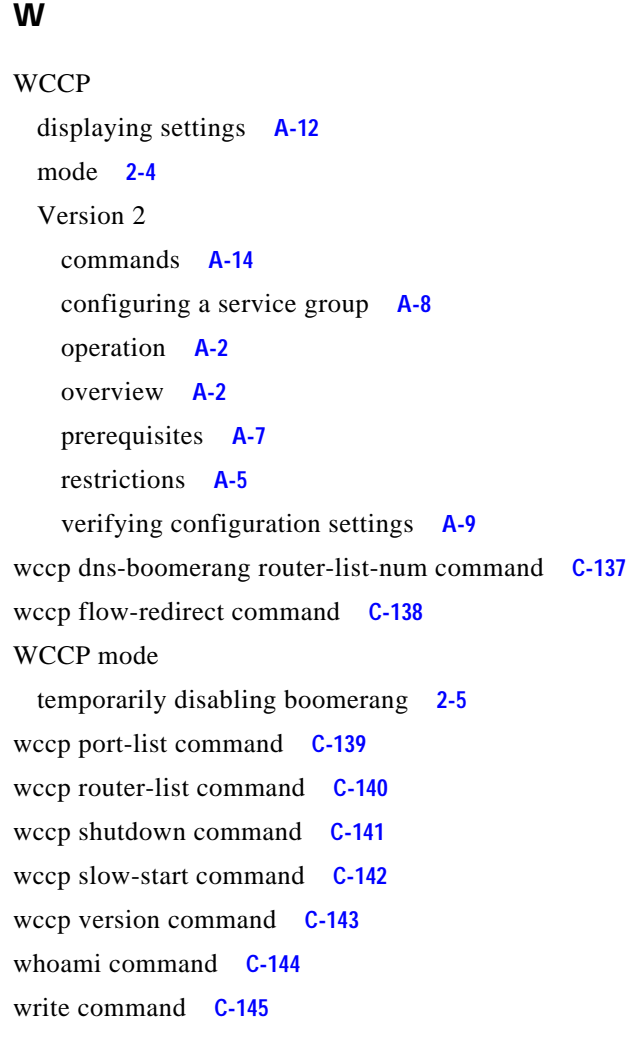